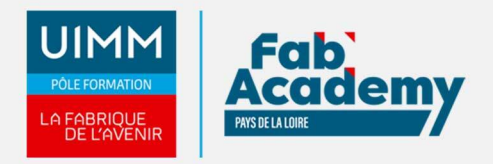

# **Excel OPERATIONNEL - Certification TOSA**

Mise à jour le 22/12/2021 Numéro de CPF :

Ce module comprend l'apprentissage des opérations courantes de la création des tableaux, l'utilisation des formules complexes, la mise en forme, et la création de graphiques. Sont inclus l'utilisation des commandes d'édition et des différents modes d'affichage, la lecture des Tableaux Croisés Dynamiques

Le Parcours de formation proposé vous permet d'acquérir l'ensemble des compétences nécessaires à l'exercice du métier et de vous présenter à l'examen du TOSA

# **Objectifs de formation**

A l'issue de la formation, les stagiaires seront capables de :

- Travailler avec des données de grande taille
- Effectuer des collages spéciaux
- Maîtriser des méthodes de calcul
- Utiliser les fonctions et formules fréquentes
- Gérer les mises en forme conditionnelles
- Gérer les graphiques
- Utiliser les tableaux croisés dynamiques
- Filtrer / trier

#### **Programme**

#### **Environnement / méthodes**

- Opérations de base sur un classeur
	- Personnaliser les onglets, le ruban, la barre d'outils Accès rapide
	- Fractionner la fenêtre
	- Figer les volets,
	- Définir la zone d'impression dans un classeur
	- Imprimer et mettre en page, changer la largeur d'une colonne
	- Supprimer et insérer des cellules
- Travailler avec des données de grande taille
	- Se déplacer et sélectionner rapidement
	- Déplacer et dupliquer une feuille de calcul
	- Travailler en groupe de travail
- Collage spécial
	- Coller les valeurs
		- Transposer
	- Coller en effectuant une opération

# **Calculs (Formules / Fonctions)**

- Maîtrise des méthodes de calcul
	- Connaître et utiliser les références absolues et relatives dans une formule
	- Copier ou déplacer une formule
	- Utiliser du texte dans une formule
- Fonctions et formules fréquentes
	- Créer des formules de calcul longues avec plusieurs opérateurs arithmétiques
	- Utiliser les fonctions de date (AUJOURD'HUI, JOUR, MOIS, JOURSEM…) et fonction d'heure
	- Compter les occurrences d'un tableau (NB.SI)
	- Utiliser des formules conditionnelles (SI, SI imbriqués, OU, ET).

# **Mise en forme**

Utiliser les mises en forme conditionnelles

#### **CENTRE D'ANGERS / CHOLET** 02 41 73 93 06

contact.angers@formationindustries-pdl.fr

**CENTRE DE NANTES** 02 51 13 21 51 contact.nantes@formationindustries-pdl.fr

**CENTRE DE SAINT-NAZAIRE** 02 40 53 85 47 contact.stnazaire@formationindustries-pdl.fr

**CENTRE DE LAVAL** 

02 43 69 03 33 contact.laval@formationindustries-pdl.fr

#### **CENTRE DU MANS**

02 43 21 77 77 contact.lemans@formationindustries-pdl.fr

**CENTRE DE LA ROCHE-**

SUR-YON 02 51 37 57 17 contact.laroche@formationindustries-pdl.fr

www.formation-industriespaysdelaloire.fr

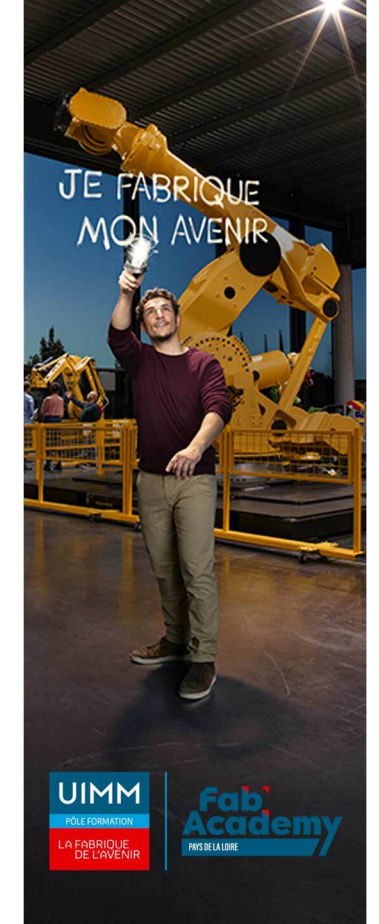

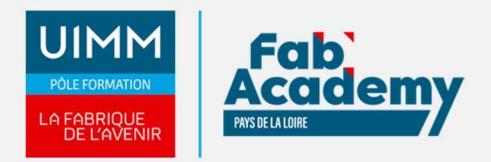

#### **Gestion des données**

- Améliorer la mise en forme d'un graphique : Mise en forme avec les styles de graphique,
- Agrandir et réduire la taille d'un graphique, gérer les titres et légendes, modifier les séries de données d'un graphique, imprimer un graphique
- Reconnaître un tableau croisé dynamique, Lire un tableau croisé dynamique, Analyser les données dans un tableau croisé dynamique
- Créer et gérer des listes déroulantes
- Insérer des courbes de tendances
- Filtrer / trier les données d'un tableau
- Tri et recherche des données : rechercher, remplacer ou sélectionner des données (soit sur la donnée, soit sur sa mise en forme…)
- Utiliser des Filtres automatiques
- Utiliser la fonction de remplissage instantané
- Utilisation de la valeur cible : savoir identifier les cas où cette fonction est utile, savoir l'utiliser

## **Équivalence**

Néant

#### **Passerelle et suite de parcours**

Parcours Excel Expert Certification TOSA

## **Débouché professionnel**

Les compétences acquises sont utilisées dans l'ensemble des secteurs d'activités professionnels

## **Lieux de formations**

- Angers
- La Roche-sur-Yon
- Laval
- Le Mans
- Nantes
- Saint-Nazaire
- Cholet

# **Dates de formations**

Saint-Nazaire : les 9 et 10 décembre 2021

#### **Durée de la formation**

14 heures

# **Nombre de stagiaires**

# **CONTACTS:**

# **CENTRE D'ANGERS / CHOLET**

02 41 73 93 06 contact.angers@formationindustries-pdl.fr

**CENTRE DE NANTES** 02 51 13 21 51

contact.nantes@formationindustries-pdl.fr

**CENTRE DE SAINT-NAZAIRE** 02 40 53 85 47 contact.stnazaire@formationindustries-pdl.fr

## **CENTRE DE LAVAL** 02 43 69 03 33

contact.laval@formationindustries-pdl.fr

#### **CENTRE DU MANS**

02 43 21 77 77 contact.lemans@formationindustries-pdl.fr

#### **CENTRE DE LA ROCHE-SUR-YON**

02 51 37 57 17 contact.laroche@formationindustries-pdl.fr

www.formation-industriespaysdelaloire.fr

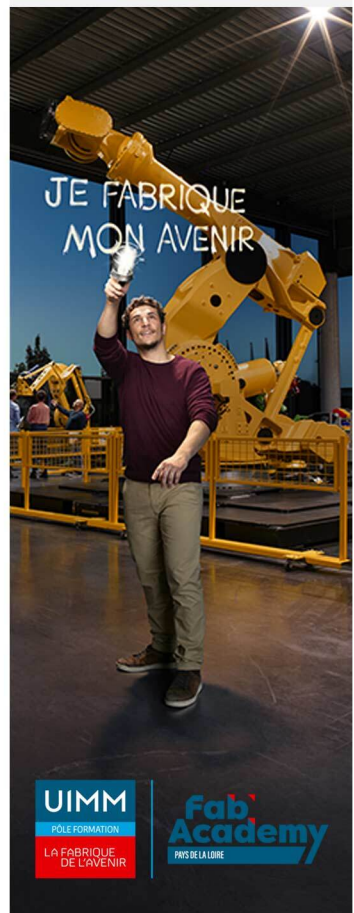

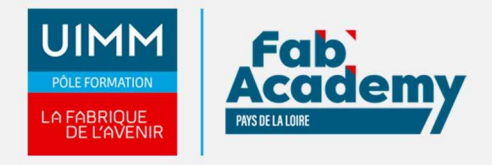

Minimum 6 personnes et maximum 12 personnes

# **Pré-requis d'entrée en formation**

- Connaitre l'environnement Windows
- Connaitre l'environnement Excel et les fonctions classiques

# **Modalités pédagogiques**

- **Méthodes pédagogiques :** Formation en présentiel avec alternance d'apports théoriques et de mises en situation pratiques pour ancrer les apprentissages et/ou en distanciel pour certains modules.
- **Moyens pédagogiques :** Salles de formation équipées pour utilisation de supports pédagogiques classiques et numériques. Plateaux techniques adaptés et aménagés d'équipements spécifiques

# **Modalités d'évaluation et d'examen**

En fin de formation les compétences bureautiques sont évaluées via une plateforme et sous surveillance d'un formateur.

## **Intitulé de la certification**

TOSA - Testing Microsoft Office

## **Tarif**

497 €

# **CONTACTS:**

**CENTRE D'ANGERS / CHOLET** 02 41 73 93 06 contact.angers@formationindustries-pdl.fr

**CENTRE DE NANTES** 02 51 13 21 51 contact.nantes@formation-

industries-pdl.fr

**CENTRE DE SAINT-NAZAIRE** 02 40 53 85 47 contact.stnazaire@formationindustries-pdl.fr

**CENTRE DE LAVAL** 02 43 69 03 33 contact.laval@formationindustries-pdl.fr

**CENTRE DU MANS** 02 43 21 77 77 contact.lemans@formationindustries-pdl.fr

**CENTRE DE LA ROCHE-SUR-YON** 02 51 37 57 17 contact.laroche@formationindustries-pdl.fr

www.formation-industriespaysdelaloire.fr

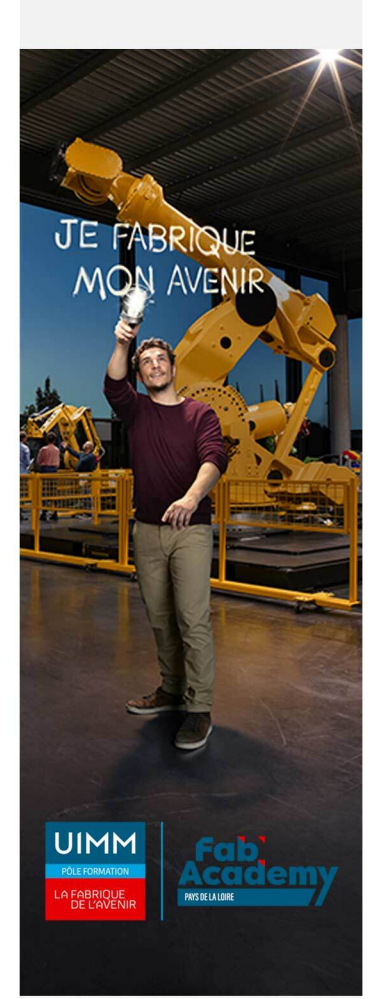